**SEFAZ-RJ** Subsecretaria de Tecnologia da Informação e Comunicação

# **Manual do Processo de** Gerenciamento de Problemas

Julho de 2022

66073

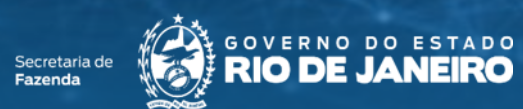

162.28

525:44 262.28

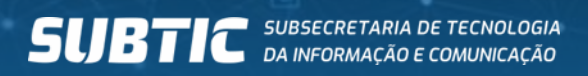

244.28

a

228.2

61242

525.44

 $564.10 -$ 

# **Sumário**

- Problema e Incidente: diferenças e relacionamento  $\blacksquare$
- Aspectos relevantes do gerenciamento de problemas  $\blacksquare$
- Atores envolvidos no gerenciamento de problemas  $\blacksquare$
- Etapas do gerenciamento de problemas Ė
	- · Identificação do problema
	- Controle do problema
	- Controle de erros  $\blacksquare$
- Registro do problema  $\blacksquare$
- Relatório de análise e solução de problemas п

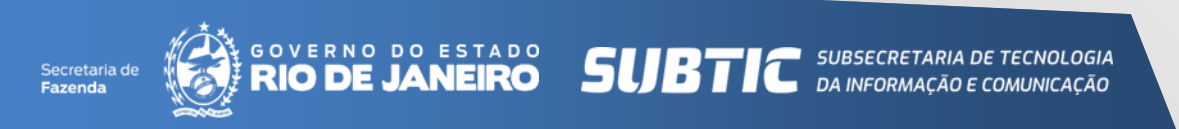

# Problema e Incidente: Diferenças e relacionamento

660.73

△

**CO KR** 

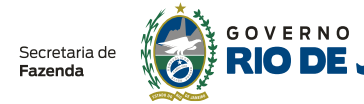

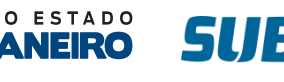

 $01400$ 

660.73

525.44

ಕೊ

泣

61242

## Problema e Incidente: diferenças e relacionamento

### **PROBLEMA**

- São as causas raízes de ▪ incidentes;
- Requer investigações e análises ▪para identificação da causa, desenvolvimento de soluções de contorno e recomendações de soluções definitivas ou de longo prazo.

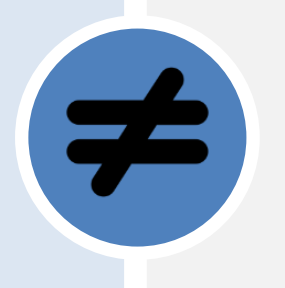

#### **INCIDENTE**

- Tem impacto em usuários e processos de negócio;
- Deve ser solucionado para que as atividades de negócio sejam normalizadas.

#### Apesar do relacionamento próximo, problemas e incidentes devem ser distinguidos e tratados de maneiras diferentes.

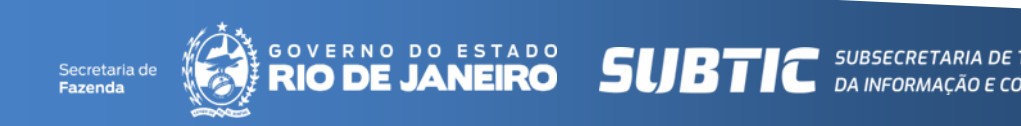

## Problema e Incidente: diferenças e relacionamento

De acordo com o ITIL  $\mathbb R$ (Information Technology Infrastructure Library), o Gerenciamento de problemas objetiva reduzir a probabilidade e o impacto dos incidentes, identificando as causas reais e potenciais dos incidentes e gerenciando soluções alternativas e erros conhecidos.

As duas práticas são muito relacionadas e devem ser construídas para funcionarem em conjunto.

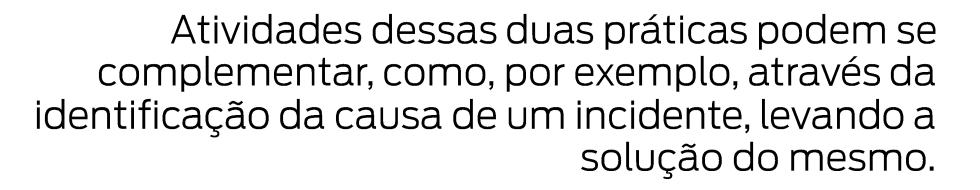

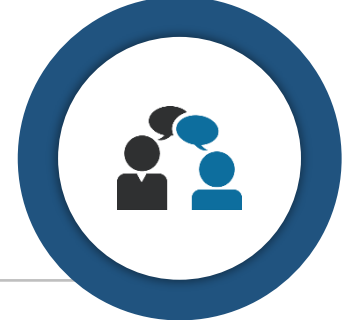

As duas práticas são muito relacionadas e devem ser construídas para funcionarem em conjunto.

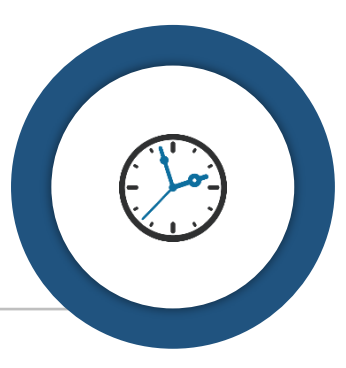

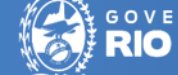

Aspectos relevantes do Gerenciamento de Problemas

**CO KR** 

660.73

262.28 525444 26228

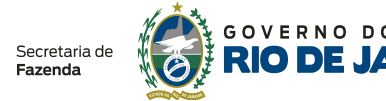

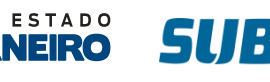

 $01*00$ 

660.73

525.44

oło

**C** SUBSECRE

61242

# Aspectos relevantes do gerenciamento de problemas

O gerenciamento de problemas faz uma contribuição significativa a atividade de suporte, prevenindo a repetição de incidentes e apoiando na resolução de chamados.

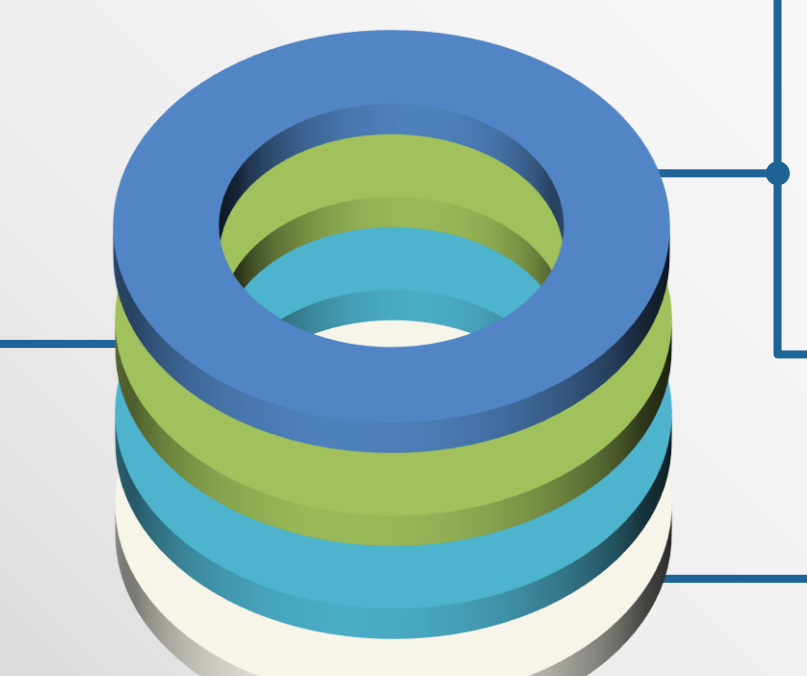

Um gerenciamento de problemas efetivo **diminui** a quantidade e impacto dos incidentes de forma preventiva, gerando melhorias na operação dos serviços de TI e perspectivas de qualidade do negócio.

> O gerenciamento de problemas gera informações que ajudam a **melhorar** testes e passagens de conhecimento.

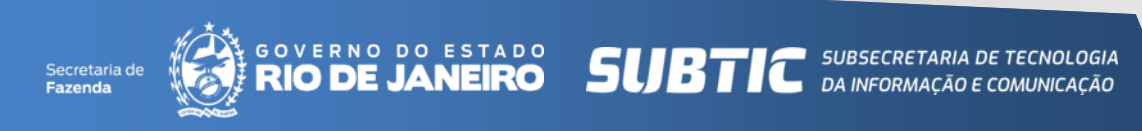

Atores envolvidos no **Gerenciamento** de Problemas

84.29

660.73

89%86 525444 26228

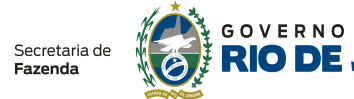

Ö

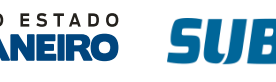

564.10

660.73

525.44

oło

SUBSECRE<br>DA INFORM

## Atores envolvidos no Gerenciamento de problemas

Existem quatro atores principais envolvidos no processo de gerenciamento de problemas:

Gestor de incidentes: indivíduo que esteja diretamente envolvido na gestão de incidentes e que, ao identificar incidentes repetitivos (reincidentes) e/ou incidentes que gerem impactos, seja nos serviços, seja na alocação de recursos, propõe a abertura do problema.

Gestor de problemas: indivíduo responsável por avaliar a sugestão de abertura de um problema. Cabe a ele rejeitar ou abrir o problema na ferramenta de ITSM correlacionando com os incidentes afins. Compete a ele organizar e participar de reuniões quinzenais de acompanhamento dos problemas, encerrar os problemas ou mantê-los abertos com uma solução conhecida registrada na base de conhecimento..

Líder do problema: líder técnico ou PO do produto cujo problema esta associado. Tem a incumbência de documentar o problema no documento de análise de solução de problema mantendo atualizado e anexado no chamado, acionar recursos técnicos e atualizar o status das tratativas..

Recursos técnicos: integrantes da SUBTIC acionados pelo líder do problema para auxiliar nas análise, investigações e testes durante as tratativas do problema..

Em algumas situações, os papeis descritos acima podem ser ocupados pelo mesmo indivíduo. Por exemplo, líder pode ser a mesma pessoa que irá atuar como recurso técnico.

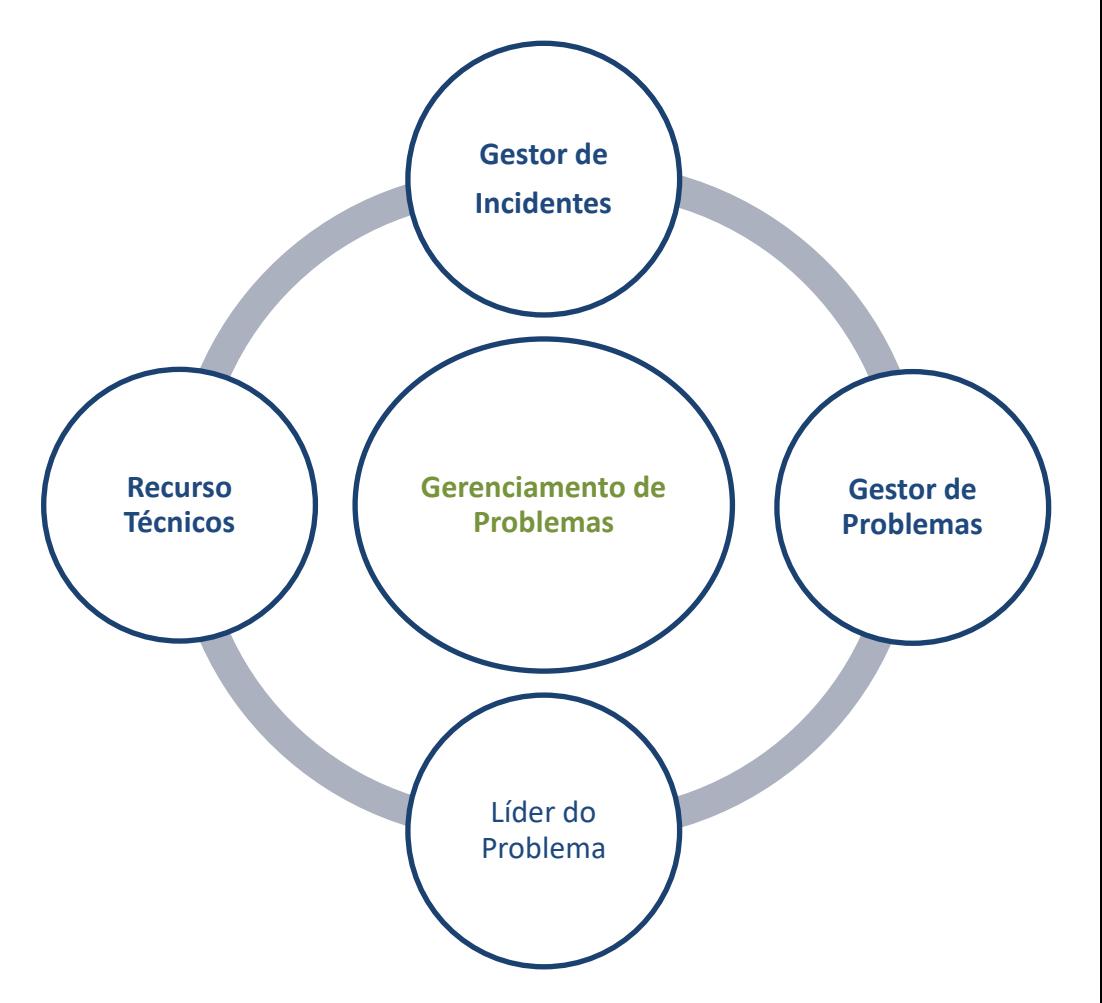

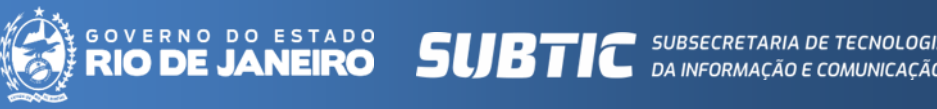

Secretaria de

87.22

11 486

े<br>ब

எ

660.73

262.28

525444 262.28

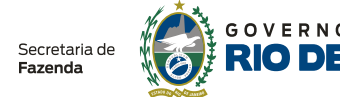

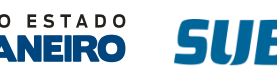

564.10

660.73

 $206.2$ 

525.44

 $\alpha_{\rm D}^{\rm D}$ 

赛

모

**BTTC** SUBSECRETARIA DE TECNOLOGIA

Os problemas, ou seja, aqueles erros que permanecem não identificados ou não resolvidos mesmo depois que o serviço foi normalizado e, que podem representar um risco, seguem as três etapas do gerenciamento de problemas.

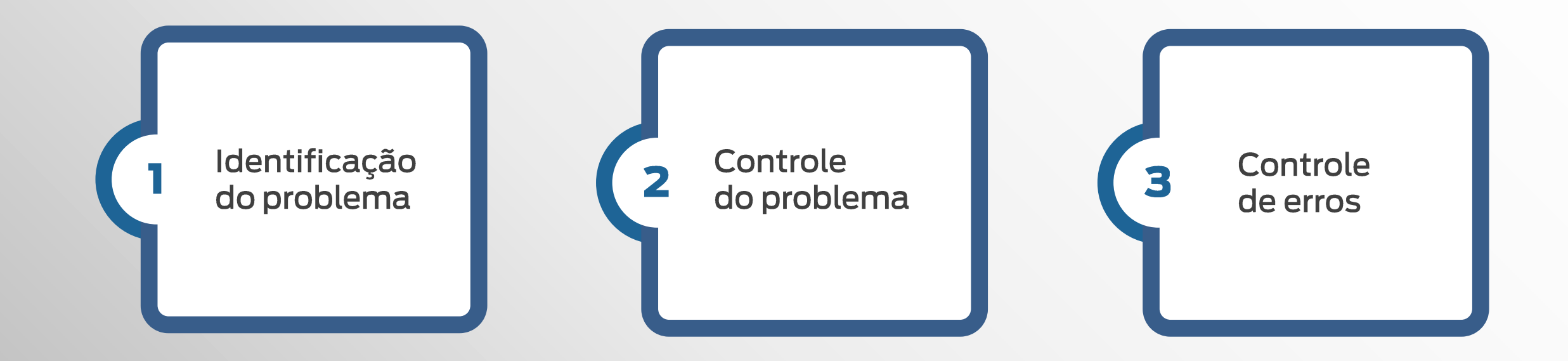

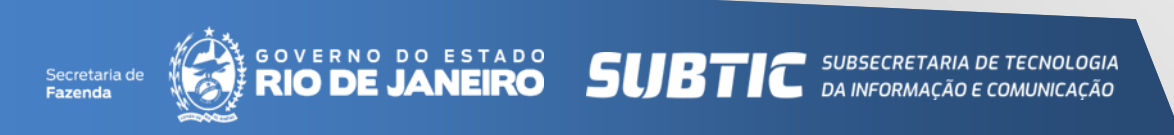

### Etapa de Identificação do problema

Nesta etapa, os problemas são identificados e registrados. Isso inclui:

- Análise de tendências de incidentes
- **· Identificação de recorrências** de incidentes
- **· Identificação de um risco que** um incidente pode gerar ou alavancar
- Análise de informações recebidas por fornecedores e parceiros

Secretaria de

#### Passo 1: Analisar tendências de incidentes

Responsável: Lider do Service Desk

- Gerar relatórios semanais dos incidentes registrados na ferramenta de ITSM
- Analisar os incidentes reincidentes
- Indicar aqueles que não tem causa raiz identificada

#### Passo 3: Abrir ticket de problema

Responsável: Gestor de problemas

- Registrar o problema na ferramenta de ITSM
- Associar os incidentes relacionados
- Atribuir a(s) equipe(s) solucionador(s)

#### Passo 2: Identificar um risco que um incidente pode gerar ou alavancar

Responsável: Gestor de problemas

- Levantar o tipo de risco:
	- Continuidade do serviço,
	- B. Sobrecarga para as equipes solucionadoras
	- Sobrecarga para a equipe do Service Desk
	- Insatisfação do usuário

### Etapa Controle do problema

Esta fase é responsável pela análise dos problemas, documentação de contornos e erros conhecidos, incluindo:

- · Priorização dos problemas com base nos riscos que eles geram
- Gerenciamento dos problemas com base no impacto e probabilidade de ocorrência
- Análise de diferentes causas interrelacionadas de incidentes
- **Documentação ao longo da** análise das soluções de contorno

Passo 1: Indicar a priorização da tratativa do(s) problema(s)

Responsável: Gestor de problemas

■ Encaminhar aos responsáveis pelos servicos afetados a relação de problemas priorizados para tratativa com base nos riscos que os incidentes geram

Passo 2: Análise e investigação do(s) problema(s)

Responsável: Equipe(s) responsável(s) pelos serviços afetados

- Levantar hipóteses para a ocorrência dos incidentes
- Analisar causas inter-relacionadas de incidentes

#### Passo 3: Abrir ticket de problema

Responsável: Gestor de problemas

- Registrar o problema na ferramenta de ITSM
- Associar os incidentes relacionados
- Atribuir a(s) equipe(s) solucionador(s)

### Etapa Controle de erros

#### Esta fase é responsável pelo gerenciamento dos erros conhecidos.

Um erro conhecido representa problemas que já possuem análises iniciais realizadas, ou seja, já foi identificado algum componente problemático na estrutura do serviço. O controle de erros envolve:

- · Identificação de soluções permanentes em potencial. Normalmente, essas soluções envolverão a requisição de uma mudança para sua implementação
- Reavaliação de erros conhecidos que não foram solucionados ou tratados, incluindo revisão dos impactos no negócio, a disponibilidade e custo da solução permanente e efetividade dos contornos estabelecidos. O problema permanece no estado de erro conhecido.
- Revisão e evolução das soluções de contorno já estabelecidas

Passo 1: Identificar soluções permanentes em potencial

Responsável: Equipe(s) responsável(s) pelos serviços afetados

■ Abrir requisição de mudança na ferramenta de ITSM para implementar a solução

Passo 3: Manter o processo de revisão e evolução das soluções de contorno já estabelecidas

Responsável: Gestor de problemas e Equipe(s) responsável(s) pelos serviços afetados

▪ Zelar pela atualização da base de conhecimento (KB) da ferramenta de ITSM

Passo 2: Convocar reuniões semanais para reavaliar erros conhecidos que não foram solucionados ou tratados

Responsável: Gestor de problemas

▪ Demandar às equipe(s) responsável(s) pelos serviços afetados que retomem as análises dos tickets relativos a problemas que ainda estão pendentes

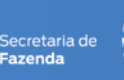

# Registro do Problema

87.22

01 400

△

8Ť

 $\frac{1}{\sqrt{2}}$ 

Π

 $\epsilon$ 

п

660.73

262.28

52544

262.28

πã

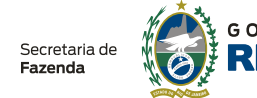

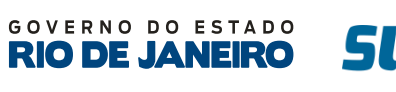

660.73

220.27

525.44

564.10

 $\alpha$ 

立

 $\Box$ 

 $\infty$ 

o

19.09

**SUBTIC** SUBSECRETARIA DE TECNOLOGIA

61242

## Registro do problema

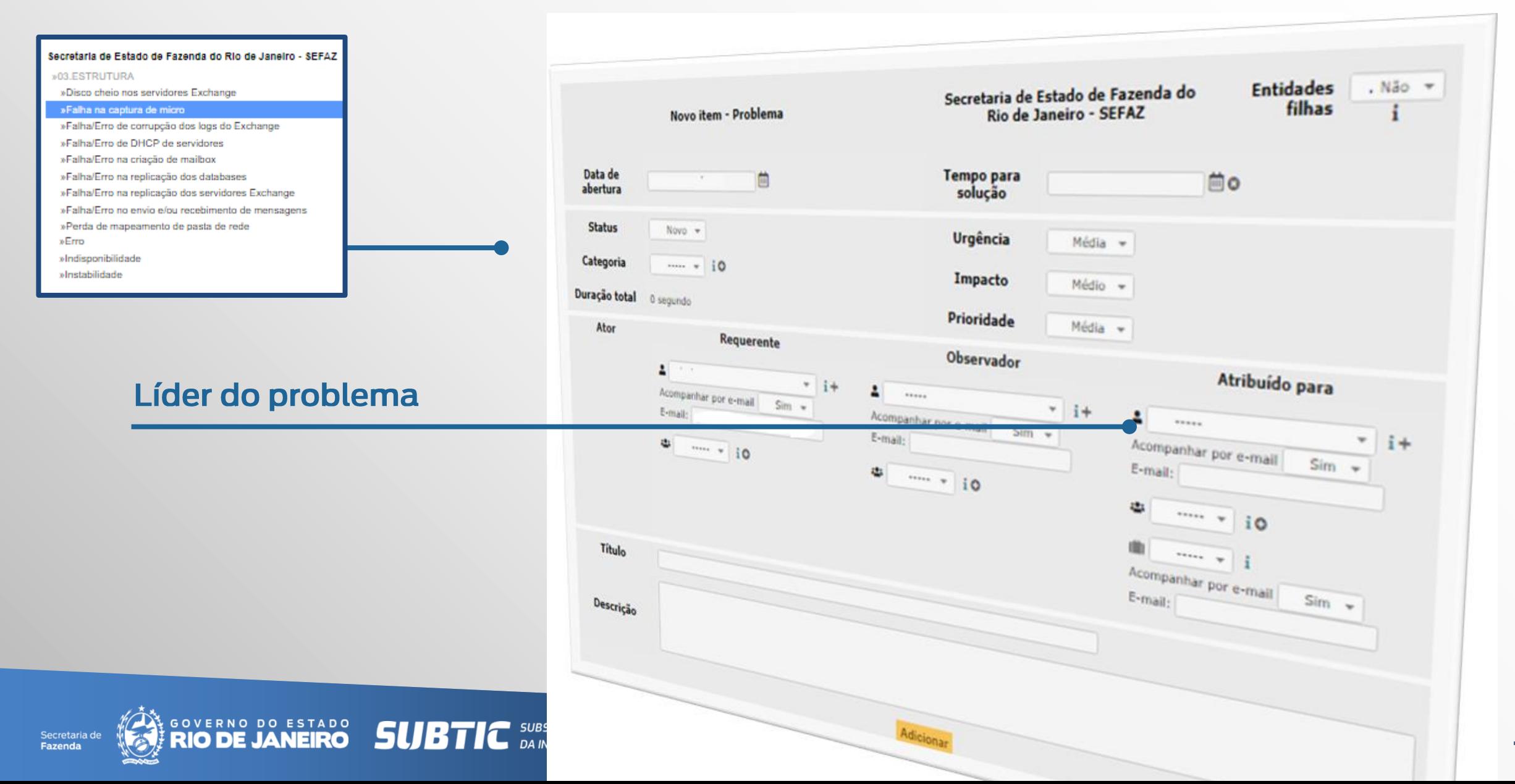

# Registro do problema

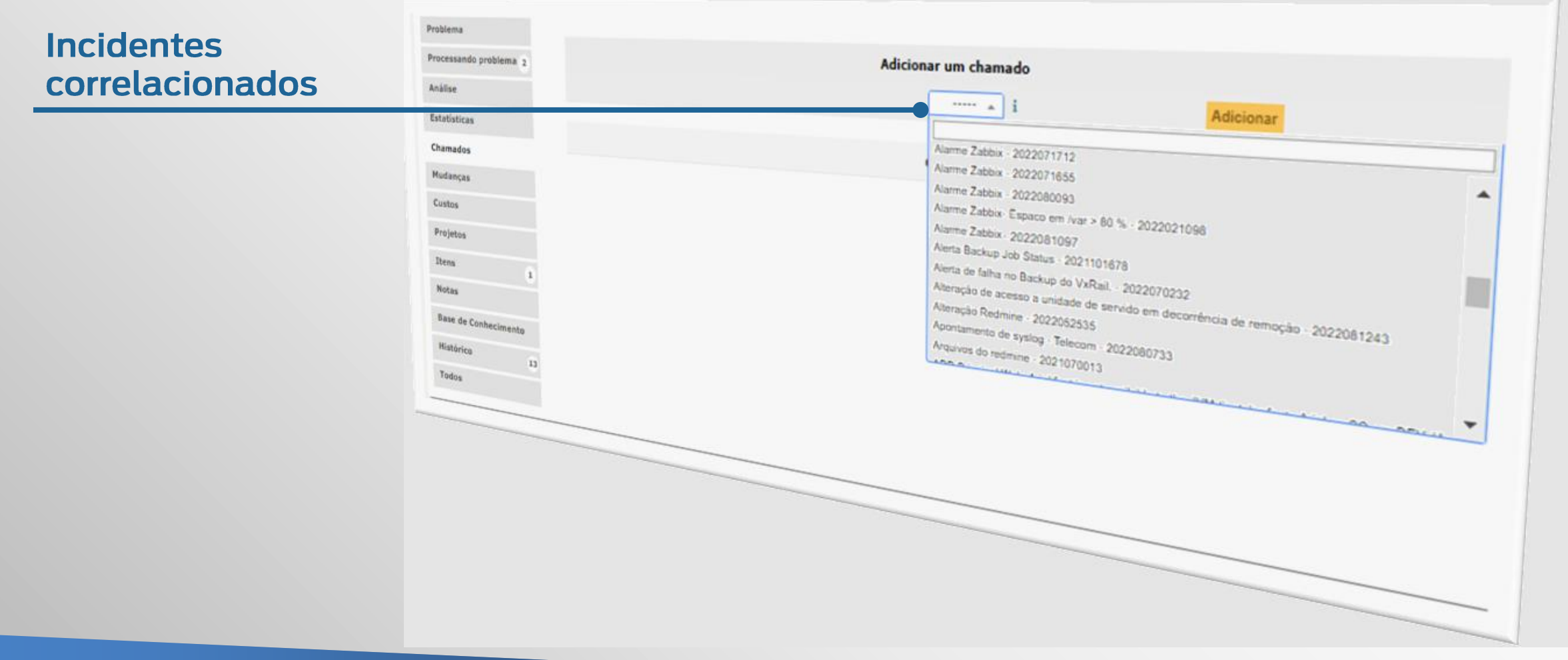

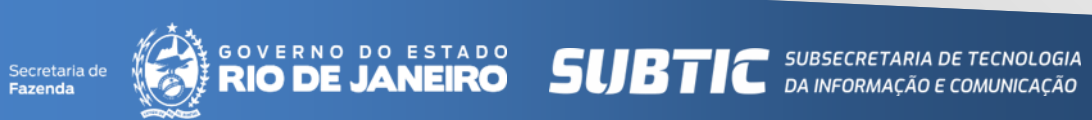

# Relatório de Análise e Solução de Problemas

84.29

660.73

89%86 525444 262.28

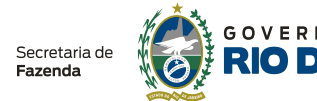

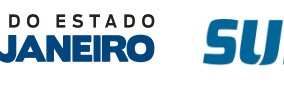

660.73

 $01*00$ 

525.44

ಕೊ

立

**C** SUBSECRET

# Relatório de análise e solução de problemas

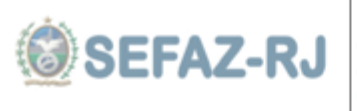

Subsecretaria de Tecnologia da Informação e Comunicação SUBIIC Superintendência de Infraestrutura - SUPINFRA Gestão de Problemas e Incidentes

Documento de análise e solução de problema NNNN

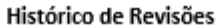

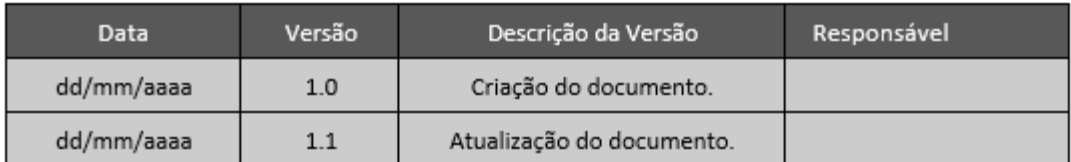

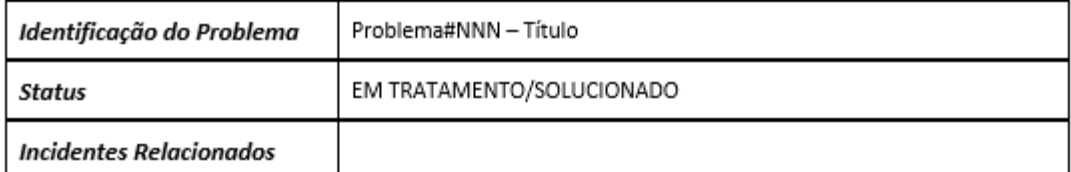

#### **REGISTRO:**

Data de Abertura: dd/mm/aaaa

Data de Encerramento: dd/mm/aaaa

#### **IMPACTO:**

Descrição suscinta do(s) impactado(s) percebido(s) e/ou potenciais

Medidas de contorno: Citar se houver

#### **HIPÓTESES LEVANTADAS:**

Hipótese 1:

Hipótese 2:

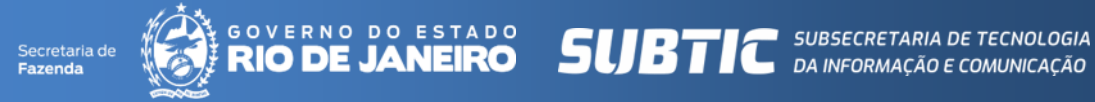

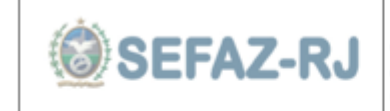

 $\text{SEFAZ-RJ}$  Subsecretaria de Tecnologia da Informação e Comunicação SUBTIC Gestão de Problemas e Incidentes

Documento de análise e solução de problema NNNN

#### ANÁLISE E INVESTIGAÇÃO:

Relato detalhado com o histórico de mudanças correlacionadas, eventos, etc.

O QUE ORIGINOU O ERRO (CAUSA-RAIZ):

6. PLANO DE AÇÃO:

**TRATAMENTO DA CAUSA-RAIZ:** 

VALIDAÇÃO DA SOLUÇÃO:

9. PADRONIZAÇÃO:

10. CONCLUSÃO:

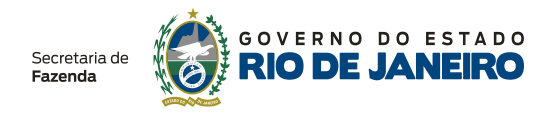

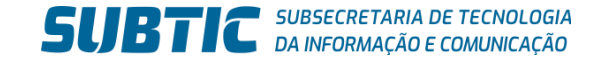

# OBRIGADO Nome do Apresentador

**email@fazenda.rj.gov.br**

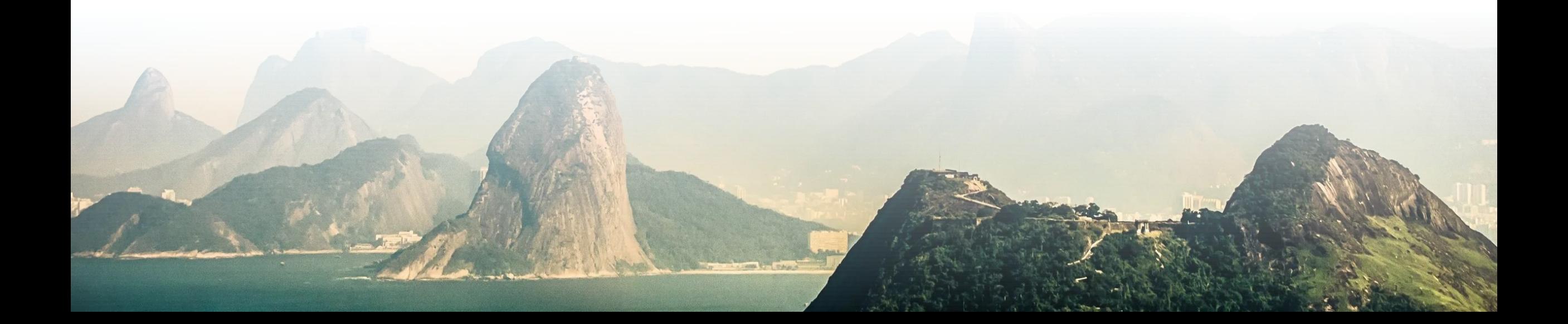